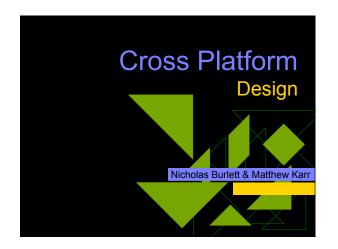

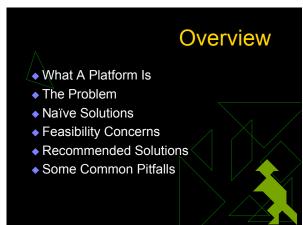

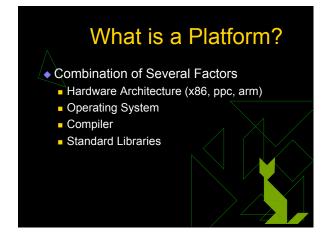

# The Problem • How do you design an application for multiple platforms? • Which platforms to support? • How much does each platform vary? • How much consistency is needed between platforms? Same results? Share data files? Similarity of interface? Direct communication between applications on different platforms?

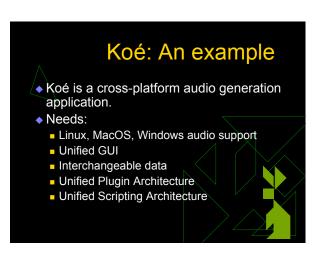

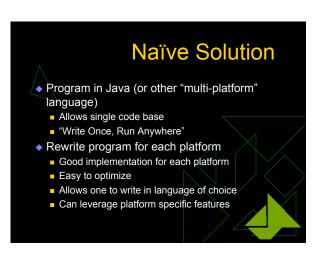

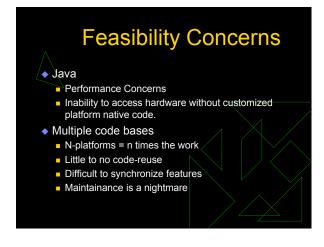

## Several Solutions The "#ifdef" method Rewrite only the parts needed Use only cross-platform libraries Some combination of these is frequently needed

```
#ifdef WIN32
long int GetTDiff(TDiff* t)
{
    /* do windows implementation */
}
#endif

#ifdef UNIX
long int GetTDiff(TDiff* t)
{
    /* do unix implementation */
}
#endif
```

```
#ifdef WIN32
#define pitread_mutex_t HANDLE
#define pitread_mutex_it, n)("mut = CreateMutex(NULL, FALSE, NULL))
#define pitread_mutex_lock (mut) WaitForSingleObject("mut, INFINITE)
#define pitread_mutex_unlock( mut) ReleaseMutex("mut)
#define pitread_tHANDLE
#define pitread_create( thread, attr, func, args)!("thread = CreateThread(NULL, 0, func, args, 0, NULL))
#define pitread_detach( thread) CloseHandle( thread)
#define THREAD_RETURN DWORD WINAPI
#endif
```

### Rewrite Parts Needed

- Break apart platform specific and nonplatform specific code
  - Each part gets its own files.
  - Compile only what is needed on any given platform, and link only what is needed.
- Increases code reuse
- Insures similar results across platforms
- ◆ Still, needs lots of platform specific code

## Use cross-platform libraries

- Many libraries are available supporting common features
  - Threads (pthreads, ZThreads)
  - Graphics (SDL, OpenGL)
  - Networking (libnet, netlib)
  - Math (BLAS, gmp, fftw)
  - Windowing Systems (gtk, tk)
- Some support almost everything

### wxWindows

- "the open source, cross-platform GUI framework"
- www.wxwindows.org
- Supports many features and platforms

### wxWindows Platforms

- ◆ Windows
- \*nix/GTK+
- \*nix/Motif and X11
- ◆ MacOS 9, MacOS X
- ◆ OS/2
- Embedded systems (Nano-X, Windows CE, MGL)

### wxWindows Features

- Basic windows and widgets
- Common dialogs
- ◆ Graphics contexts and OpenGL
- Networking and IPC
- Threading
- Printing
- ◆ And much much more...

### Koé: Implementation

- Unified plugin architecture allows single code base for multiple platforms.
  - Platform-specific code exists only in pluggable modules
  - Standard plugins can be written once, and compiled for each platform
- wxWindows makes it possible
  - GUI code is consistent across platforms
  - File loading and saving handled by wxWindows
  - Shared object code handled automatically

### **Common Pitfalls**

- Don't assume that all compilers have the same features.
- Even if the library is cross platform, test on all platforms, don't assume that if it works on one, it will work on all of them
- Sometimes it is just easier to rewrite a small section of code for each platform.
- Bad code that runs on multiple platforms is still bad code.

### Outtakes

- Use wxWindows!
- Use cvs!
- ◆ OpenGL "rulez" (so does Python)
- Come see New Wave Vaudeville on Saturday, at Historic Ithaca's State Theatre, 8:00 PM.